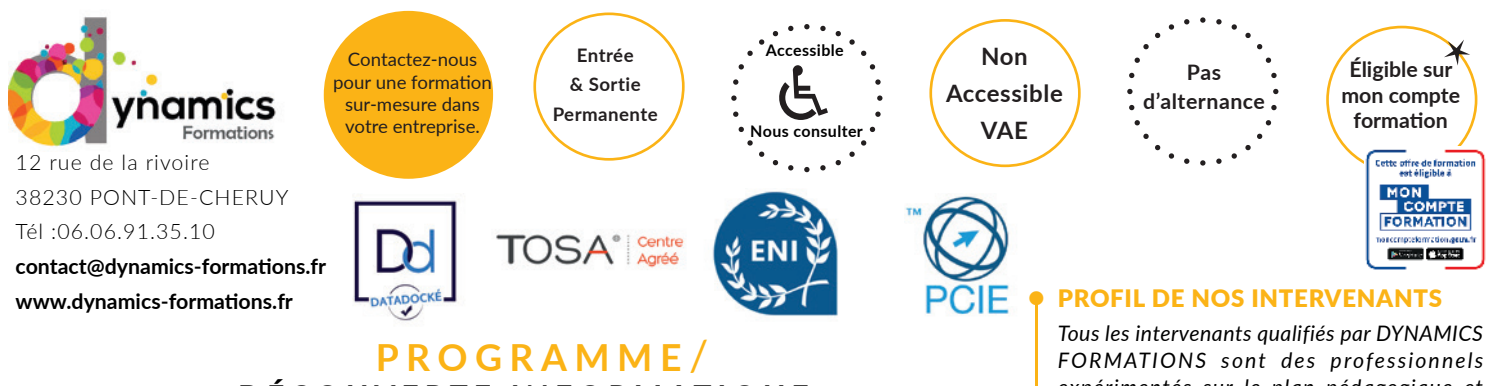

# **DÉCOUVERTE INFORMATIQUE – DÉCOUVRIR L'ENVIRONNEMENT DE SON MAC**

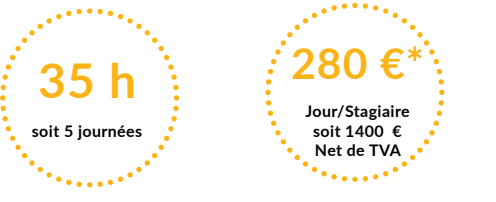

A l'issue de cette formation, l'apprenant-e saura:

• Comprendre la « logique » de l'environnement Mac

• Retrouver rapidement ses repères sur Mac pour les utilisateurs venant du monde PC

Reconnaître et exploiter les outils Apple les plus adaptés à ses besoins **\* pré-requis:Pas de prérequis**

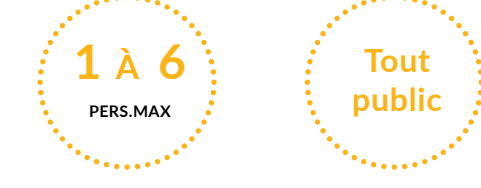

# Nos objectifs / Méthode pédagogique\* /

**100% face à face pédagogique.** 

**Notre pédagogie est basée sur la mise en pratique de cas professionnels avec alternance d'apports théoriques et de mise en pratique tout au long du module afin de valider les acquis. Chaque stagiaire travaille sur un PC - support soit sur clés usb/accès intranet**

#### **• Savoir à quoi servent les principaux outils fournis avec son Mac (Finder, Launchpad, SpotLight, Dashboard, Contacts, Rappels, Notes…)**

#### **• Découvrir l'environnement Mac OS X**

 Votre nouvel espace de travail : le bureau Mac, comment l'organiser au mieux ?

 Apprendre à manier le pad tactile (zoom, tap, balayage 2 / 3 / 4 doigts…) Connaître quelques raccourcis clavier intéressants

Comment démarrer / supprimer un programme ?

Agrandir, déplacer, organiser ses fenêtres

 Découvrir les fonctionnalités propre au Mac : Launchpad, App Store, Contacts, Rappels, Time Machine, Calendrier, iBooks…

#### **• Savoir organiser son travail sur son Mac et dans le Cloud (Bureau, Dossiers, iCloud…)**

#### **• Créer et organiser ses fichiers**

Découvrir ce que contient le « Finder »

Utiliser l'outil de recherche Spolight

 Gérer ses fichiers : sélectionner, ouvrir, créer, déplacer, copier, rechercher, renommer, supprimer

Organiser ses fichiers en dossiers et sous-dossiers

- Utiliser correctement la corbeille
- Transférer ses données sur clé USB
- Sauvegarder sur iCloud

*expérimentés sur le plan pédagogique et qui pratiquent quotidiennement les outils et techniques qu'ils enseignent.* 

*D'une façon générale, ils pratiquent au quotidien la matière qu'ils enseignent, afin de rester toujours au fait des meilleures pratiques, des évolutions des comportements, des attentes,...*

*DYNAMICS FORMATIONS s'appuie sur un réseau de formateurs/consultants experts qui permet de répondre à vos besoins spécifiques.* 

*Nos formateurs/consultants sont qualifiés selon une procédure de recrutement qui répond à nos exigences (cursus, parcours professionnels, compétences pédagogiques et d'animation, validation des supports de cours).* 

*DYNAMICS FORMATIONS est également très attentif aux qualités humaines de ses intervenants. Avec une expérience terrain et/ ou une expertise significative dans les domaines qu'ils animent, nos intervenants apportent des réponses pertinentes et réalistes.*

#### LES MOYENS

#### *permettant de suivre l'exécution de l'action et d'en apprécier les résultats*

DYNAMICS FORMATIONS fournit un *émargement quotidien qui sera signé par chaque stagiaire présent par demi-journées et par le formateur.(via intranet)*

*Le suivi post formation est assuré par DYNAMICS FORMATIONS auprès des stagiaires, afin de garantir la pérennité des connaissances acquises. Nous contactons les stagiaires dans une période de 3 mois après la formation afin de s'assurer de la bonne mise en pratique des nouvelles compétences acquises.* 

*La référente est Mme* **Christelle CHEVASSUS**

#### TYPE ACTION

#### **Action de formation**

#### VALIDATION DE LA FORMATION

*1 attestation de stage sera remise au donneur d'ordre.*

*1 attestation de fin de stage reprenant les objectifs atteints sera envoyée par mail à chaque stagiaire suivant les résultats de l'évaluation.*

#### SUIVANT LA THEMATIQUE:

*\* Possibilité de certification TOSA sous conditions*

*\* Possibilité de certification PCIE sous conditions*

*\* Possibilité de certification ENI sous conditions. Nous contacter*

#### TOUS LES TESTS SONT EN FRANCAIS

*Prévoir 1 heure pour chaque test passé*

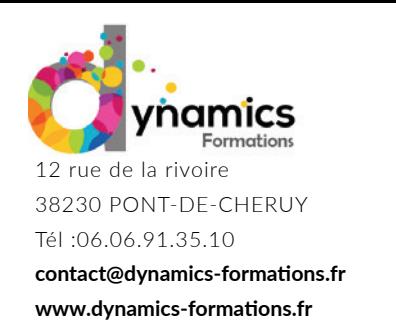

**Entrée & Sortie**

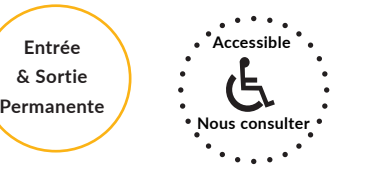

**Non Accessible VAE**

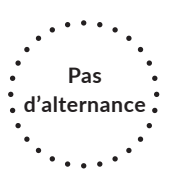

**• Savoir utiliser efficacement son navigateur Safari ainsi que Mail (Boîtes aux lettres intelligentes, Marquages, Anti-Spam…)**

### **• Découvrir le navigateur Internet Safari**

Se connecter à un site par son adresse URL

 Utiliser les fonctions pratiques de Safari : Trousseau iCloud, Signets, Listes de lecture, Onglets…

Créer une page de démarrage personnalisée

 En faire plus avec les Extensions Safari (Pinterest, FaceBook Cleaner, Exposer, Screenshot…)

Quelques sites pratiques à connaître

#### **• Savoir utiliser efficacement son navigateur Safari ainsi que Mail (Boîtes aux lettres intelligentes, Marquages, Anti-Spam…)**

## **• Utiliser correctement sa messagerie électronique Mail**

 Configuer correctement ses comptes de messagerie avec Mail Les fonctions de base de Mail : écrire, lire, répondre, transmettre, supprimer des mails

 Envoyer / lire une pièce jointe Se créer des signatures personnalisées Rechercher précisément certains mails Organiser correctement ses mails : Boîte-aux-lettres Intelligentes, Marquage, Règles

## **• Savoir utiliser les principaux outils de bureautique fournis avec son Mac (Pages, Numbers, Keynote)**

# **• Module 5 : Utiliser le traitement de textes Pages**

 Créer des documents parfaitement mis en page : courriers, rapports, brochures, affiches,…

 Utiliser les modèles de Pages Créer un courrier professionnel de A à Z : retraits, puces, alignements…

# **• Savoir utiliser Photos pour stocker, retoucher, partager ses photos**

# **• Utiliser iPhoto pour ses photos numériques**

 Transférer ses photos depuis son appareil photo numérique Gérer correctement sa Photothèque Classer, organiser ses photos en Albums et Evènements Apporter les retouches de base à ses photos (yeux rouges, recadrage,…) Commander des tirages par Internet Créer des compositions personnalisées à partir de ses photos (calendriers, cartes…)

# **• Savoir utiliser iTunes pour stocker, organiser sa musique**

# **• Utiliser iTunes pour sa musique**

 Acheter / télécharger de la musique en ligne Dupliquer des CD Créer ses propres compilations (listes de lecture) Synchroniser iPod, iPad ou iPhone Ecouter la radio sur iTunes Se créer des Listes de Lecture Geniu

Regardez nos avis sur google avis: Nos clients parlent de nous...

Contactez-nous pour une formation sur-mesure dans votre entreprise.

> **Éligible sur mon compte formation**

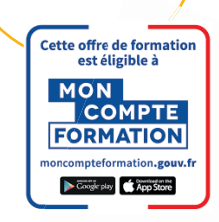

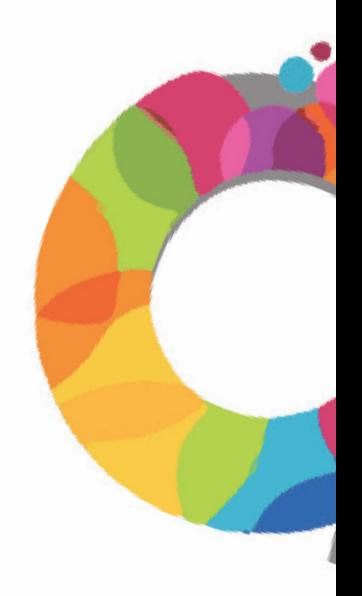

Code Naf 8559B

Siren 811 488 378 -

au capital de 5 000€ - Vienne B 811 488 378 -